# Репликация данных

**•Репликация** — одна из техник масштабирования баз данных. Состоит эта техника в том, что данные с одного сервера базы данных постоянно копируются (реплицируются) на один или несколько других (называемые репликами). Для приложения появляется возможность использовать не один сервер для обработки всех запросов, а несколько. Таким образом появляется возможность распределить нагрузку с одного сервера на несколько.

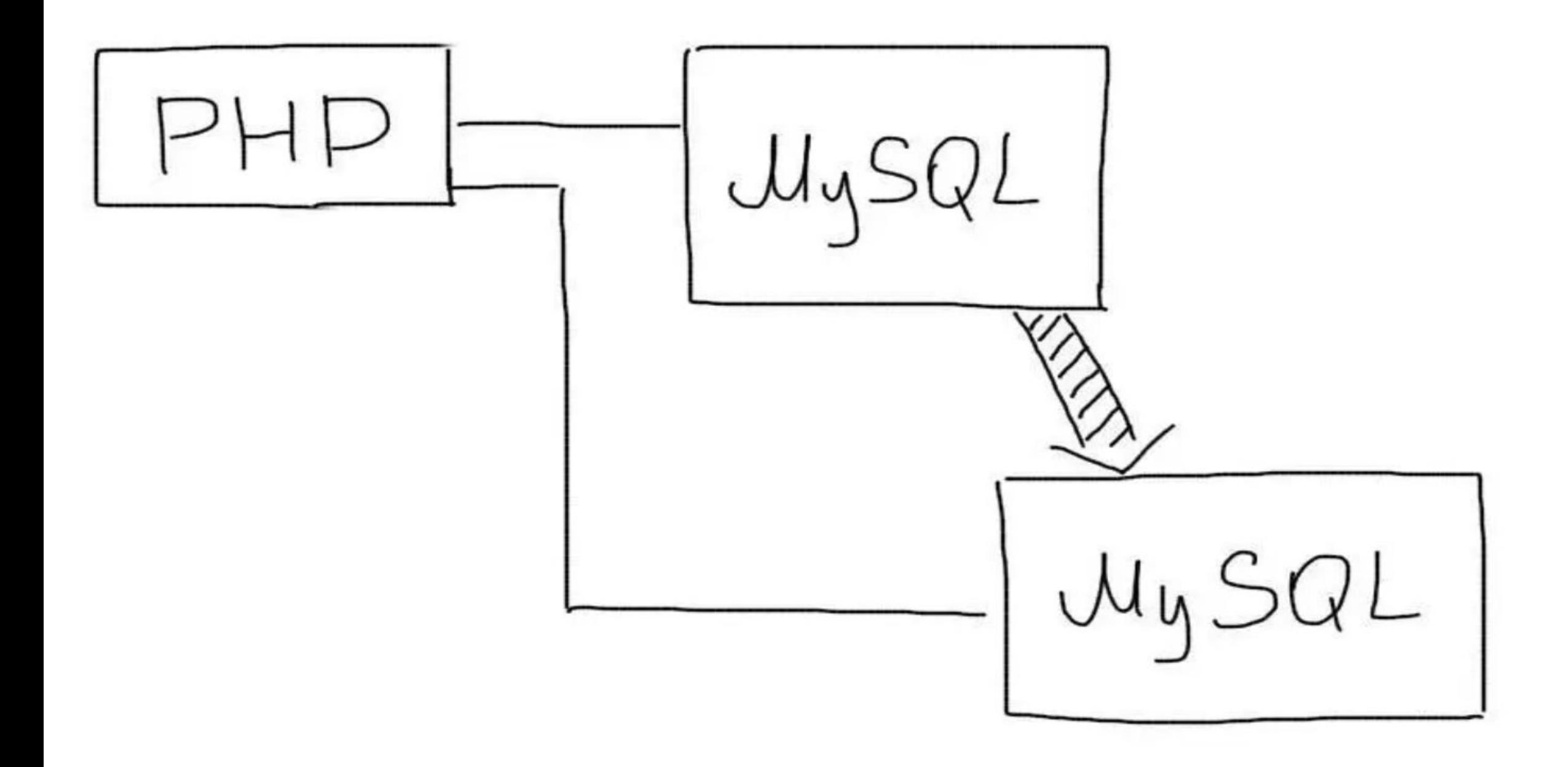

#### Master-Slave репликация

•В этом подходе выделяется один основной сервер базы данных, который называется Мастером. На нем происходят все изменения в данных (любые запросы MySQL INSERT/UPDATE/DELETE). Слейв сервер постоянно копирует все изменения с Мастера. С приложения на Слейв сервер отправляются запросы чтения данных (запросы SELECT). Таким образом Мастер сервер отвечает за изменения данных, а Слейв за чтение.

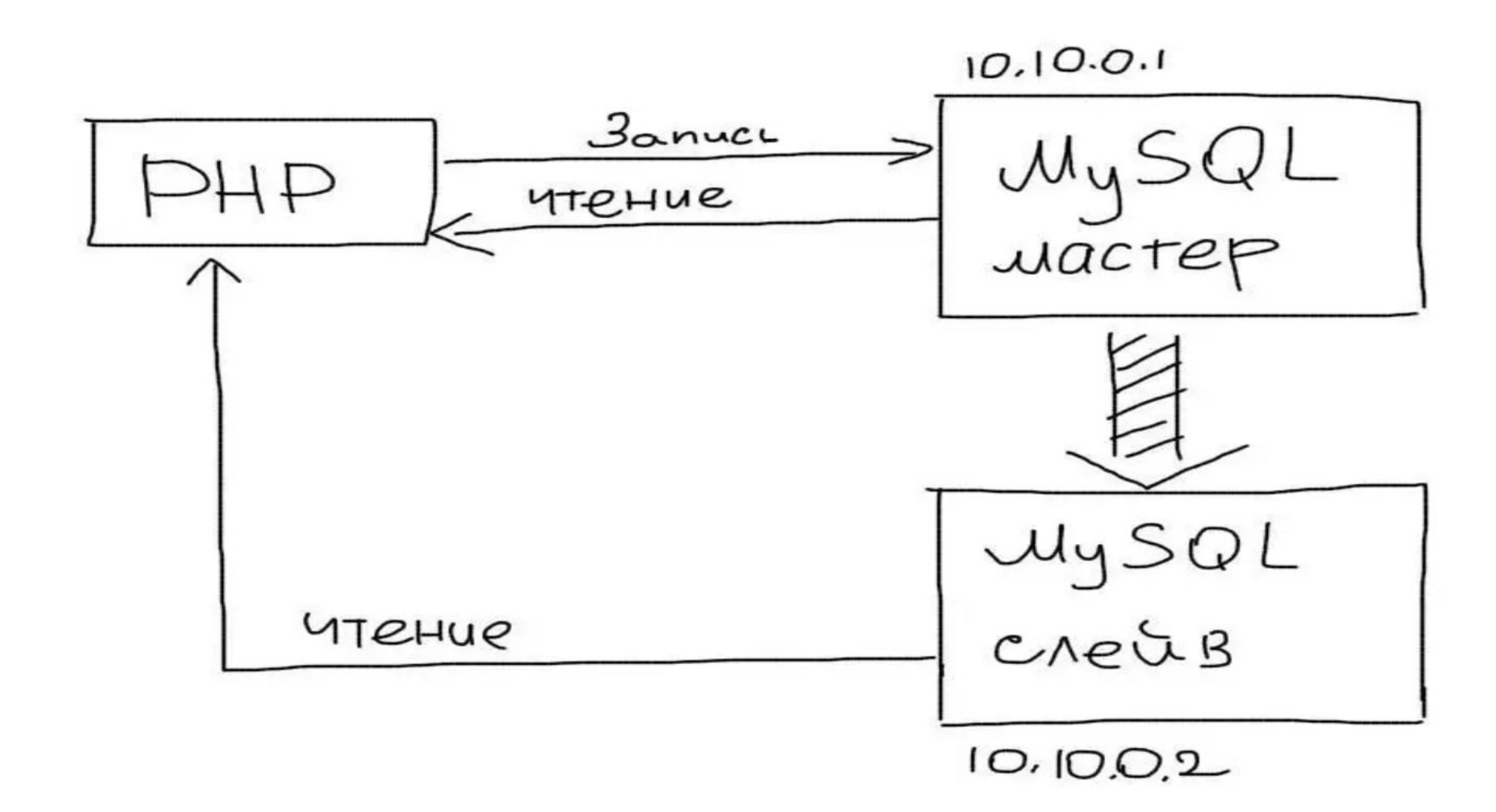

•В приложении нужно использовать два соединения — одно для Мастера, второе — для Слейва:

```
\lt?$master = myself \text{connet}('10.10.0.1', 'root', 'pwd');$slave = mysql connect('10.10.0.2', 'root', 'pwd');mysql_query('INSERT INTO users ...', $master);
sq = mysq1 query('SELECT * FROM photos ...', Sslave);
```
## Несколько Слейвов

•Преимущество этого типа репликации в том, что Вы можете использовать более одного Слейва. Обычно следует использовать не более 20 Слейв серверов при работе с

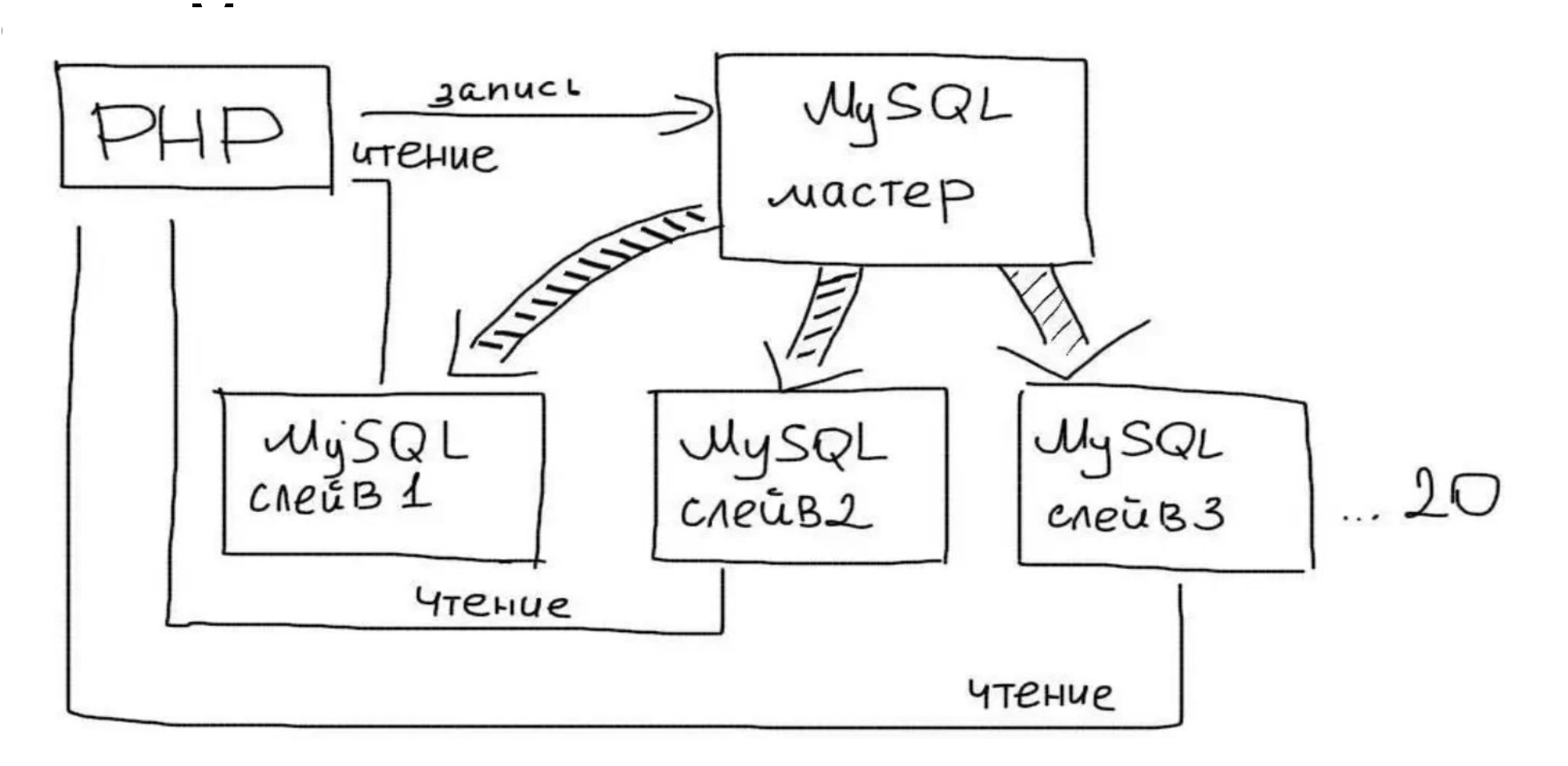

#### Тогда из приложения Вы выбираете случайным образом один из Слейвов для обработки запросов:

```
\langle?
$master = mysq1 connect('10.10.0.1', 'root', 'pwd');$slaves = ['10.10.0.2''10.10.0.3',
        '10.10.0.4'\mathbf{1}$slave = mysql connect($slaves[array rand($slaves)], 'root', 'pwd');
mysql query ('INSERT INTO users ...', $master);
\beta q = mysql query ('SELECT * FROM photos ...', $slave);
```
# Задержка репликации

•Асинхронность репликации означает, что данные на Слейве могут появится с небольшой задержкой. Поэтому, в последовательных операциях необходимо использовать чтение с Мастера, чтобы получить актуальные данные:

 $\lt$ ?  $$master = mysq1 connect('10.10.0.1', 'root', 'pwd');$  $$slave = mysql_{connect}('10.10.0.2', 'root', 'pwd');$ mysql query ('UPDATE users SET age = 25 WHERE  $id = 7$ ', \$master);  $\beta q$  = mysql query ('SELECT \* FROM users WHERE id = 7', \$master);  $\varsigma q$  = mysql query ('SELECT \* FROM photos ...',  $\varsigma$ slave);

# Выход из строя

- •При выходе из строя Слейва, достаточно просто переключить все приложение на работу с Мастером. После этого восстановить репликацию на Слейве и снова его запустить.
- •Если выходит из строя Мастер, нужно переключить все операции (и чтения и записи) на Слейв. Таким образом он станет новым Мастером. После восстановления старого Мастера, настроить на нем реплику, и он станет новым Слейвом.

## Резервирование

• Намного чаще репликацию Master-Slave используют не для масштабирования, а для резервирования. В этом случае, Мастер сервер обрабатывает все запросы от приложения. Слейв сервер работает в пассивном режиме. Но в случае выхода из строя Мастера, все операции переключаются на Слейв.

#### Master-Master репликация

•В этой схеме, любой из серверов может использоваться как для чтения так и для записи:

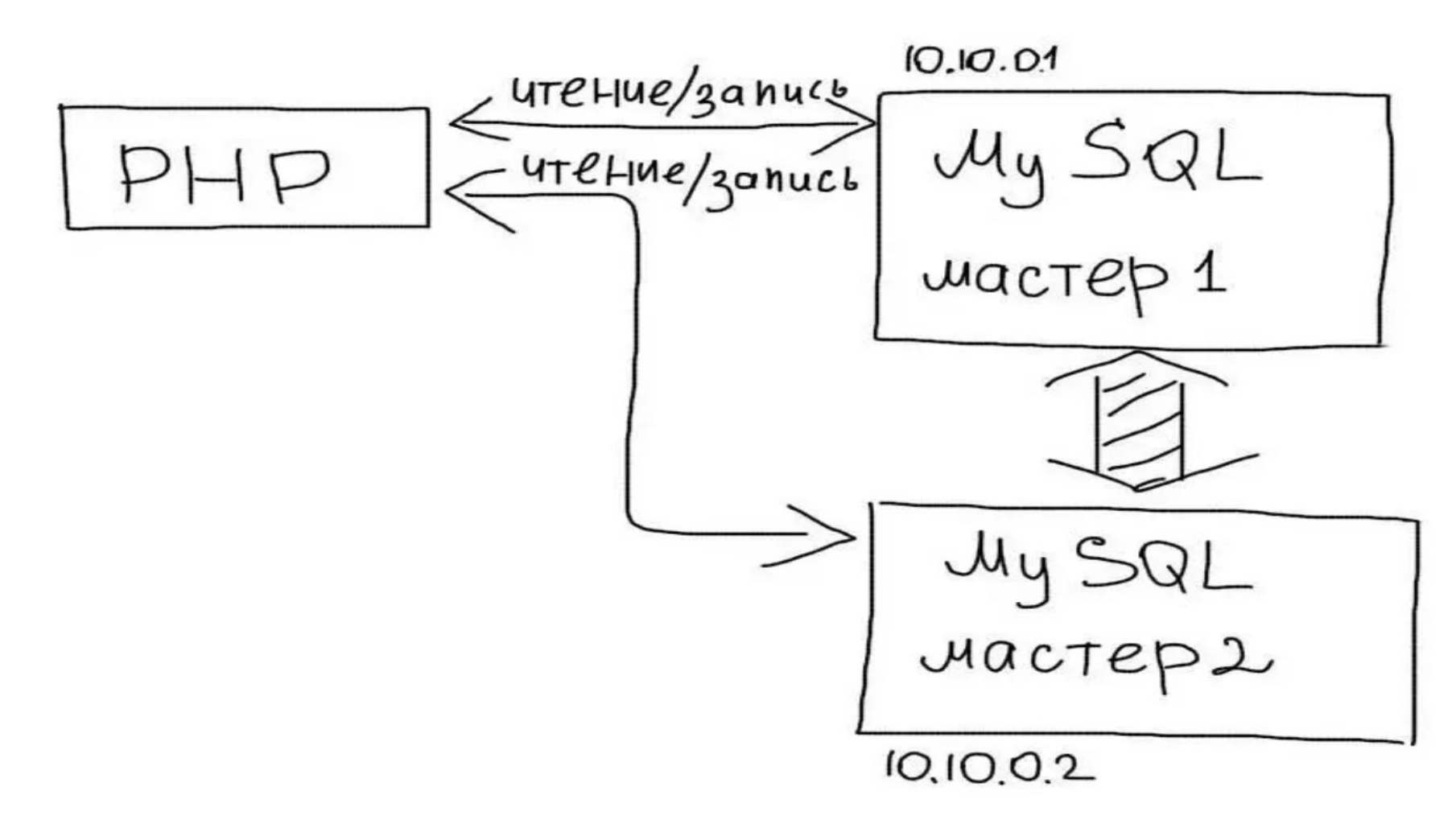

# Выход из строя

- •Вероятные поломки делают Master-Master репликацию непривлекательной. Выход из строя одного из серверов практически всегда приводит к потере каких-то данных. Последующее восстановление также сильно затрудняется необходимостью ручного анализа данных, которые успели либо не успели скопироваться.
- Используйте Master-Master репликацию только в крайнем случае.

### Асинхронность репликации

•В MySQL репликация работает в асинхронном режиме. Это значит, что приложение не знает, как быстро данные появятся на Слейве.

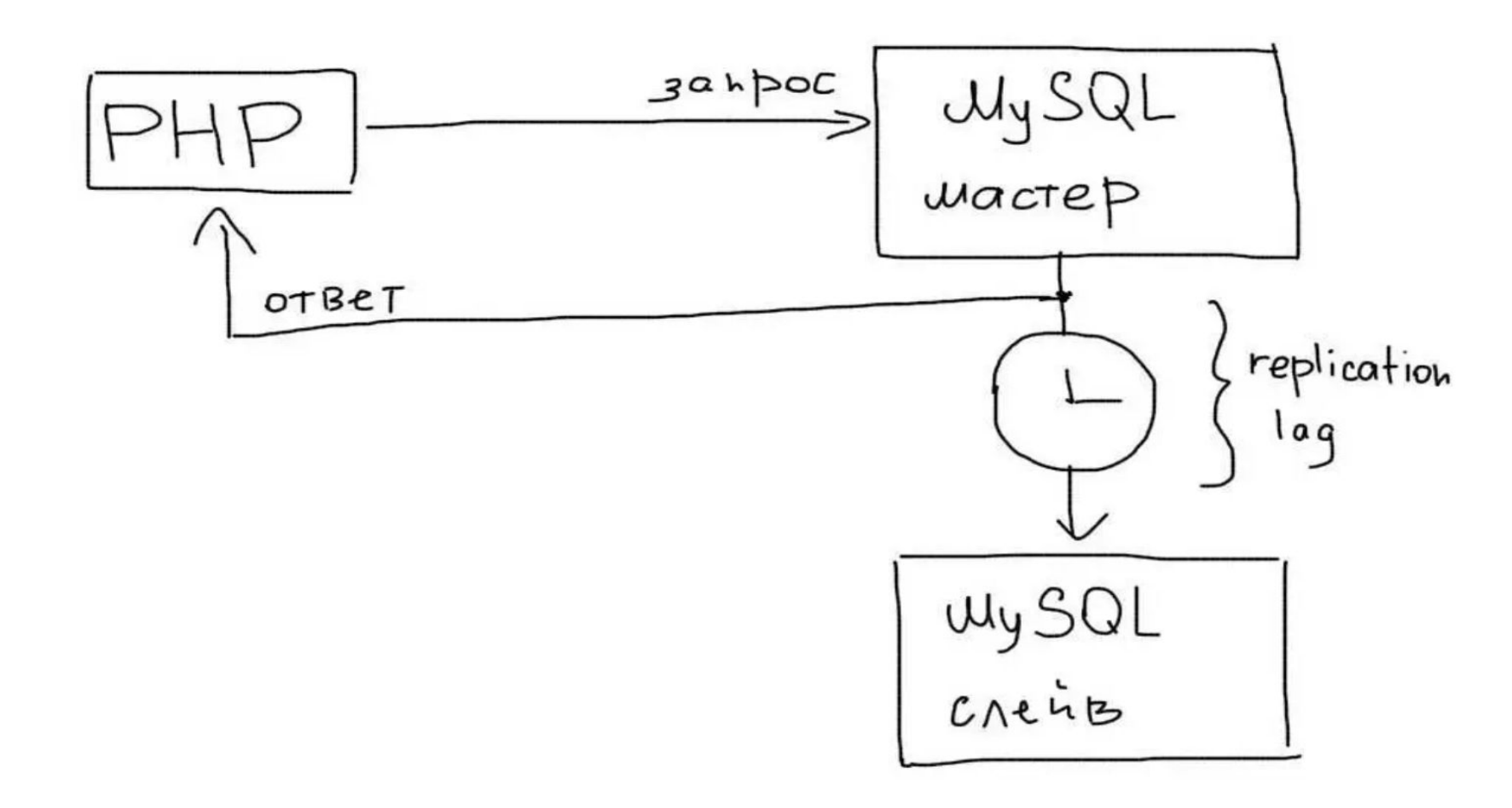

# Синхронный режим

- Синхронный режим репликации позволит гарантировать копирование данных на Слейв.
- •Это упростит работу в приложении, т.к. все операции чтения можно будет всегда отправлять на Слейв. Однако это может значительно уменьшить скорость работы MySQL. Синхронный режим не следует использовать в Web приложениях.

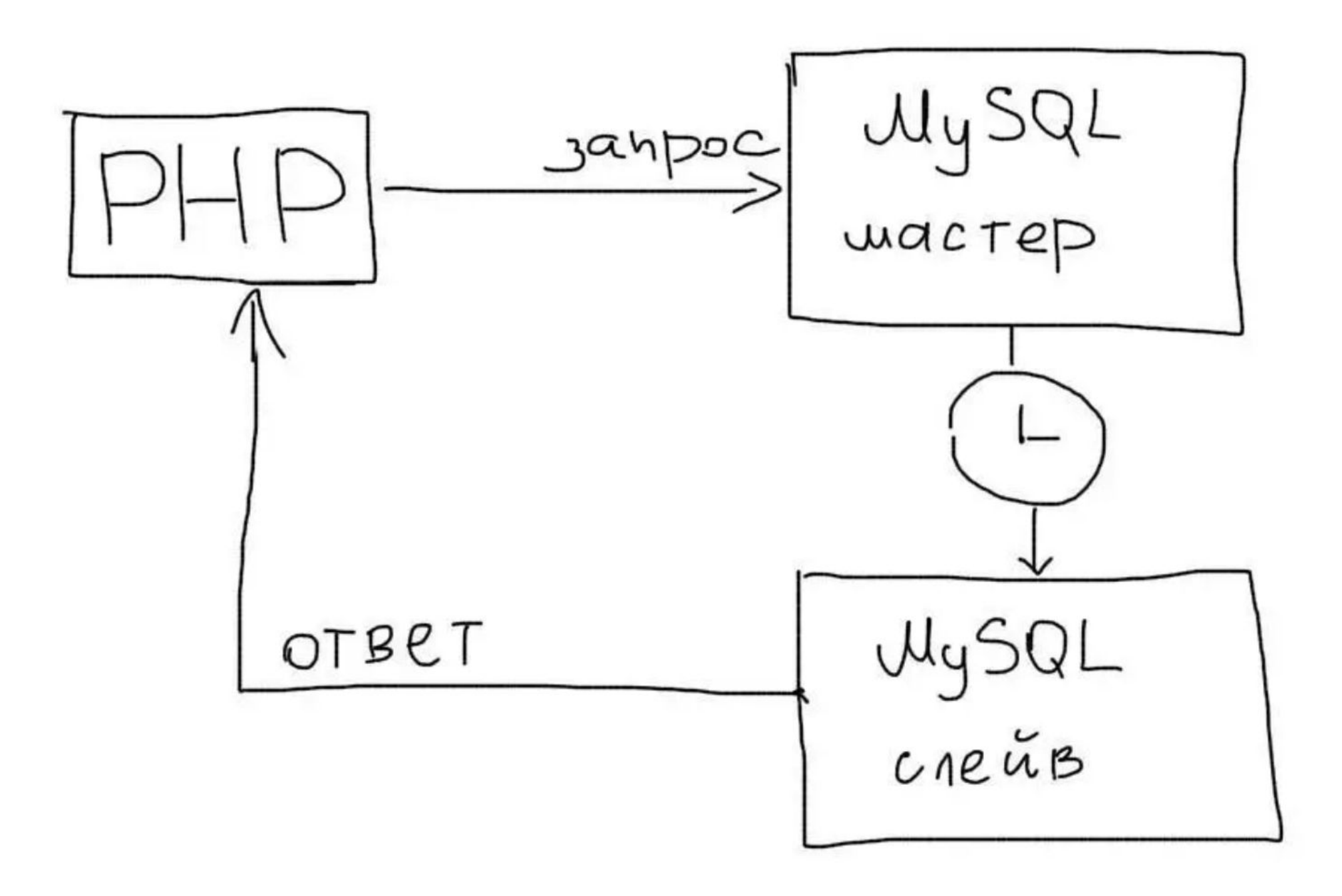

# "Ручная" репликация

- •Следует помнить, что репликация это не технология, а методика. Встроенные механизмы репликации могут принести ненужные усложнения либо не иметь какой-то нужной функции. Некоторые технологии вообще не имеют встроенной репликации.
- •В таких случаях, следует использовать самостоятельную реализацию репликации. В самом простом случае, приложение будет дублировать все запросы сразу на несколько серверов базы данных:

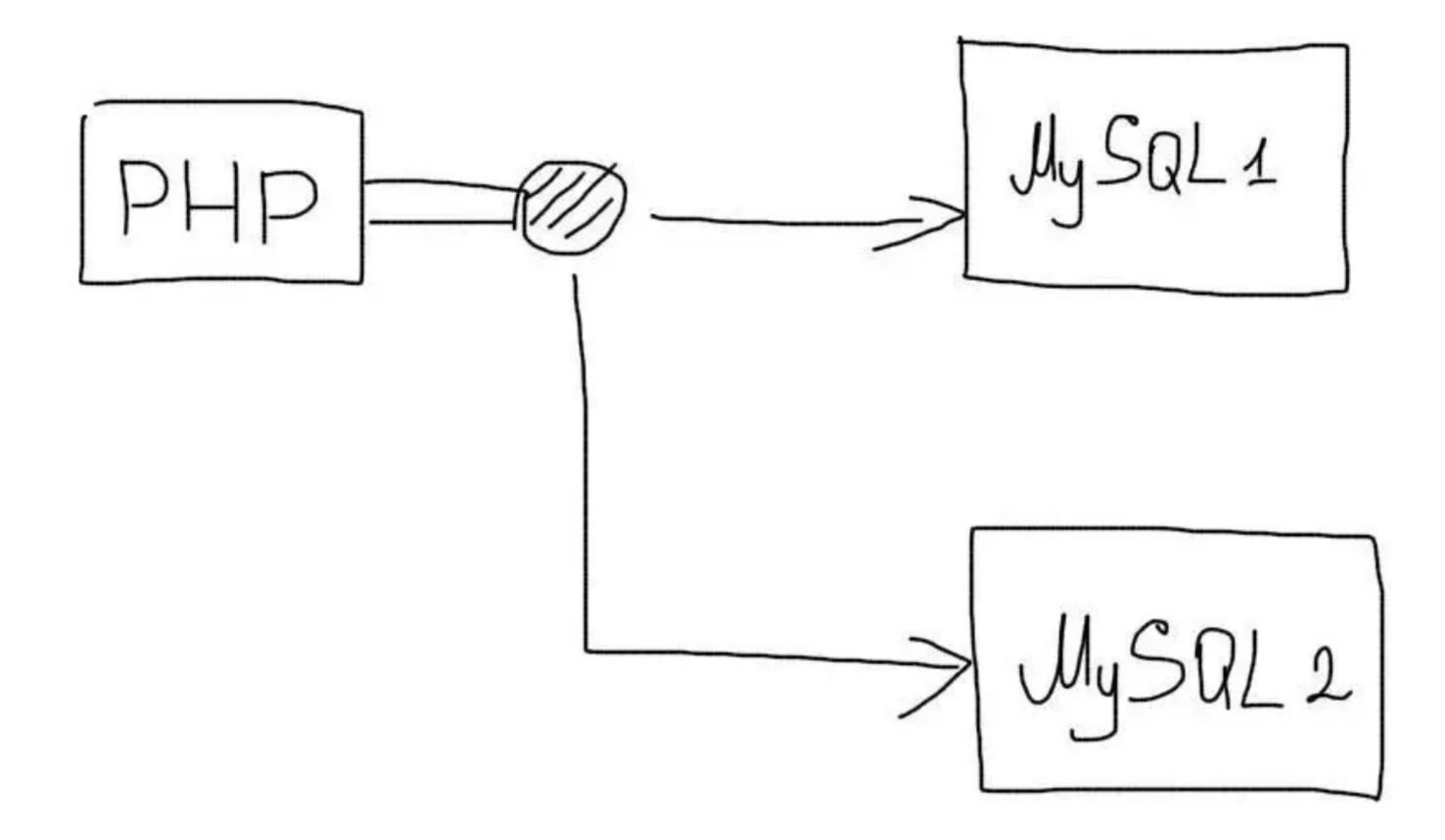

•При записи данных, все запросы будут отправляться на несколько серверов. Зато операции чтения можно будет отправлять на любой сервер. Нагрузка при этом будет распределяться по всем доступным серверам:

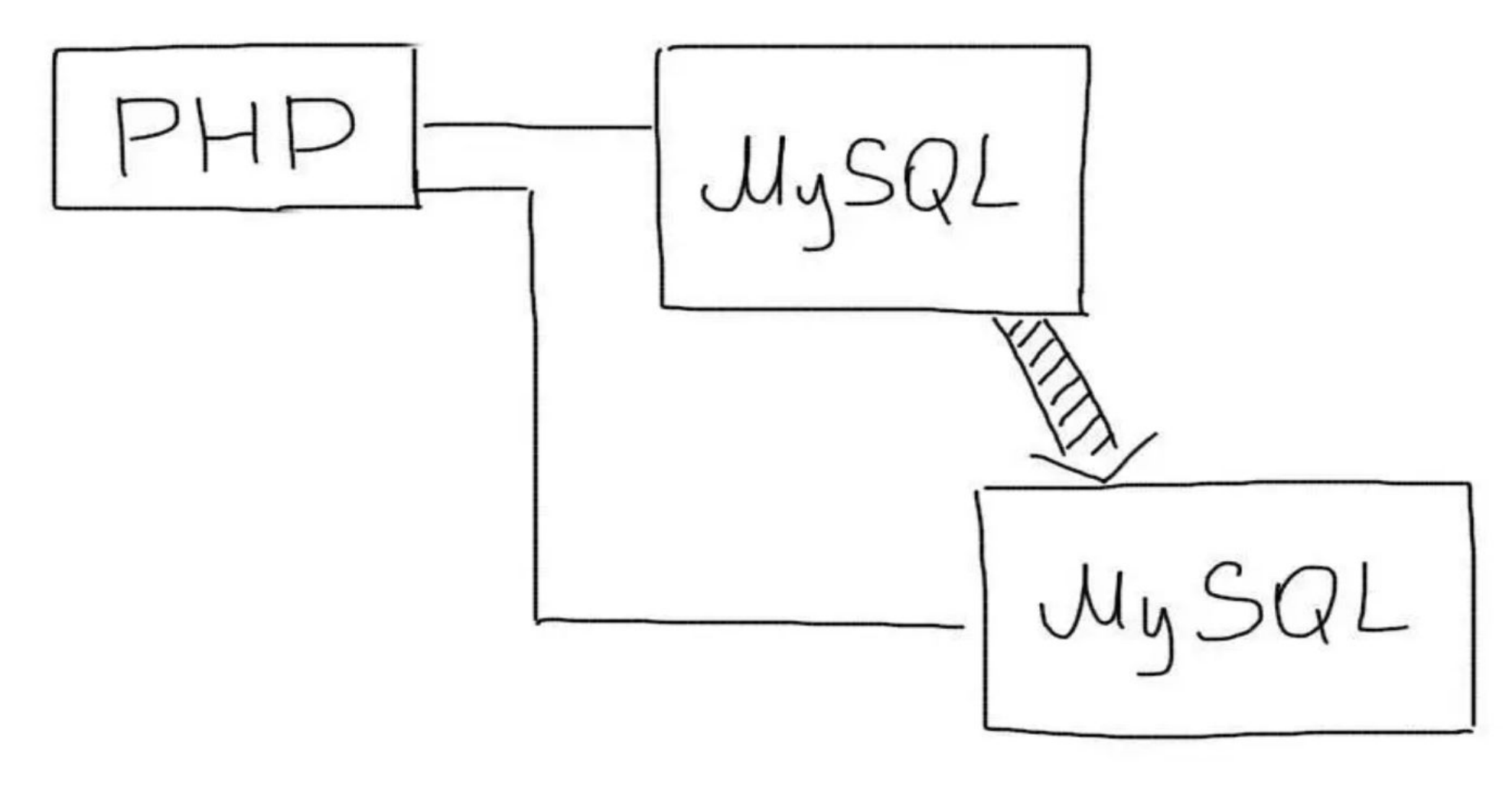